# Final Exam S4 Computer Architecture

**Duration: 1 hr 30 min**

#### **Write answers only on the answer sheet.**

## **Exercise 1 (4 points)**

Complete the table shown on the [answer sheet.](#page-6-0) Write down the new values of the registers (except the **PC**) and memory that are modified by the instructions. **Use the hexadecimal representation. Memory and registers are reset to their initial values for each instruction.**

Initial values: D0 = \$0000FFFF A0 = \$00005000 PC = \$00006000  $D1 = $00000004$   $A1 = $00005008$ D2 = \$FFFFFFB7 A2 = \$00005010 \$005000 54 AF 18 B9 E7 21 48 C0 \$005008 C9 10 11 C8 D4 36 1F 88 \$005010 13 79 01 80 42 1A 2D 49

### **Exercise 2 (3 points)**

Complete the table shown on the [answer sheet.](#page-6-2) Give the result of the additions and the values of the **N**, **Z**, **V** and **C** flags.

# **Exercise 3 (4 points)**

Let us consider the following program. Complete the table shown on the [answer sheet.](#page-6-1)

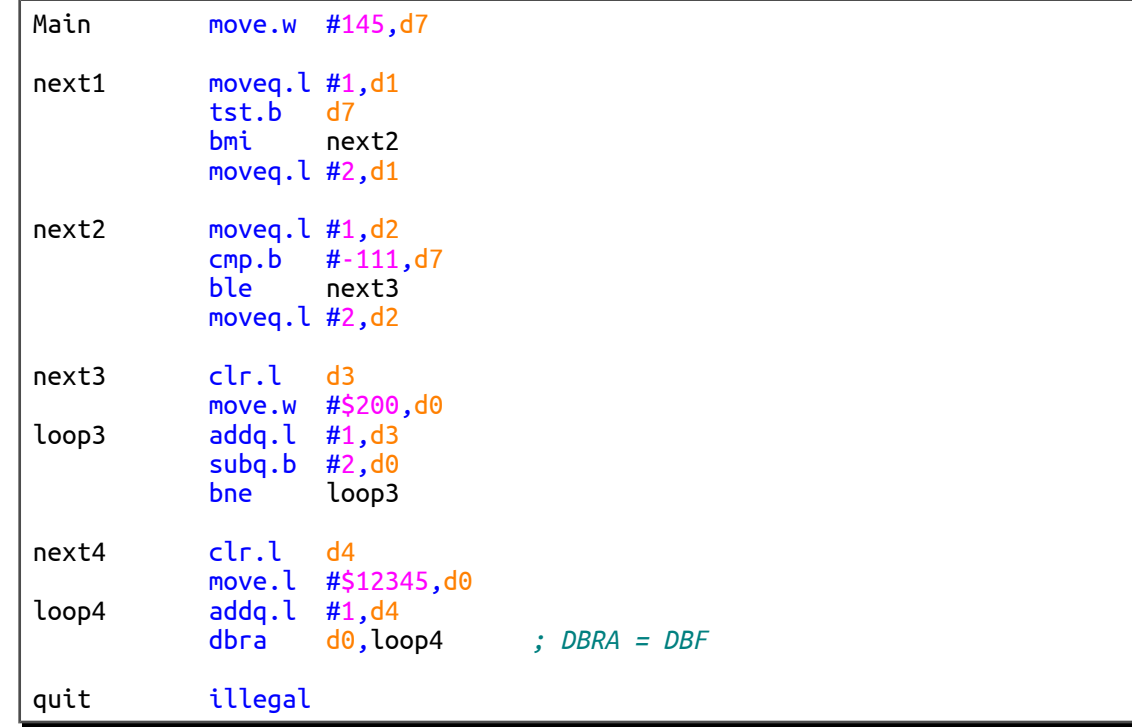

### **Exercise 4 (9 points)**

All questions in this exercise are independent. **Except for the output registers, none of the data or address registers must be modified when the subroutine returns.**

Structure of a bitmap:

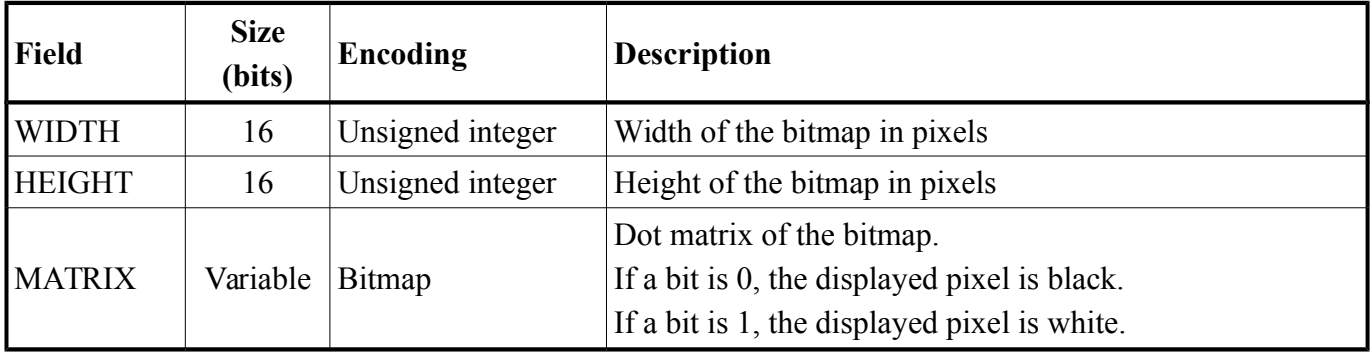

Structure of a sprite:

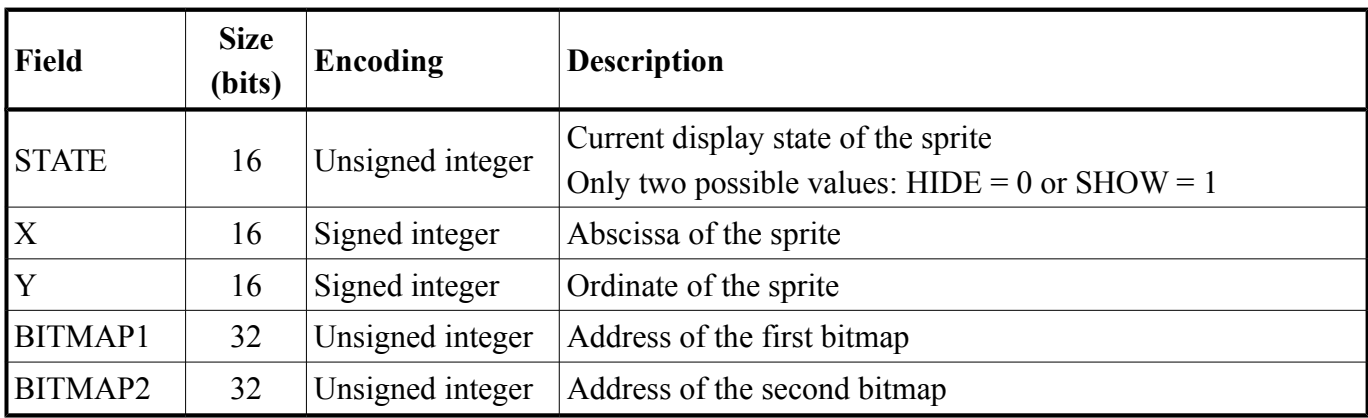

We assume that the size of the bitmap 1 is always equal to that of the bitmap 2.

Constants that are already defined:

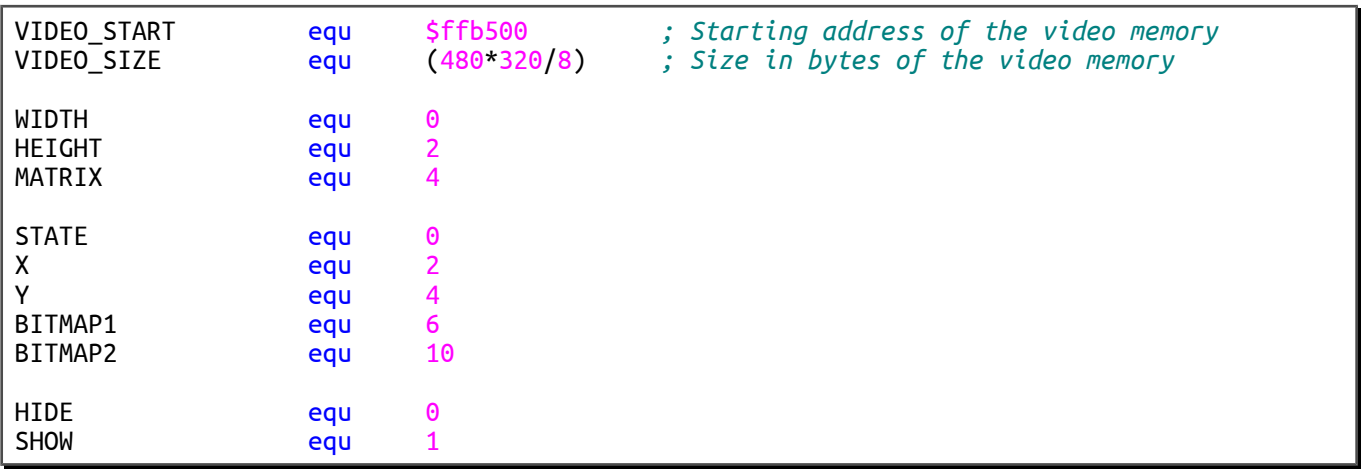

- 1. Write the **FillScreen** subroutine that fills the video memory with a 32-bit integer. Input:  $D0.L = A 32$ -bit integer used to fill the video memory.
- 2. Write the **GetRectangle** subroutine that returns the coordinates of the rectangle that marks out the boundaries of a sprite.

Input: **A0.L** = Address of the sprite.

Outputs:  $D1.W = Abscissa$  of the top left corner of the sprite.

 $D2.W = Ordinate$  of the top left corner of the sprite.

**D3.W** = Abscissa of the bottom right corner of the sprite.

 $D4.W = Ordinate$  of the bottom right corner of the sprite.

- 3. Write the **MoveSprite** subroutine that moves a sprite in a relative way. If the new position of the sprite is off the screen, the sprite must remain still (the new position will be ignored).
	- Inputs:  $A1.L = Address of a sprite.$

**D1.W** = Relative horizontal displacement in pixels (16-bit signed integers).

 $D2.W =$  Relative vertical displacement in pixels (16-bit signed integers).

Outputs: **D0.L** returns *false* (0) if the sprite has not moved (its new position was out of the screen). **D0.L** returns *true* (1) if the sprite has moved.

To know if a sprite is out of the screen, you can call the **IsOutOfScreen** subroutine. We will assume that this subroutine has already been written (you do not have to write it).

Inputs: **A0.L** = Address of a bitmap.

**D1.W** = Abscissa of the bitmap in pixels (16-bit signed integer).

 $D2.W = Ordinate$  of the bitmap in pixels (16-bit signed integer).

Outputs: **Z** returns *false* (0) if the bitmap is not out of the screen. **Z** returns *true* (1) if the bitmap is out of the screen.

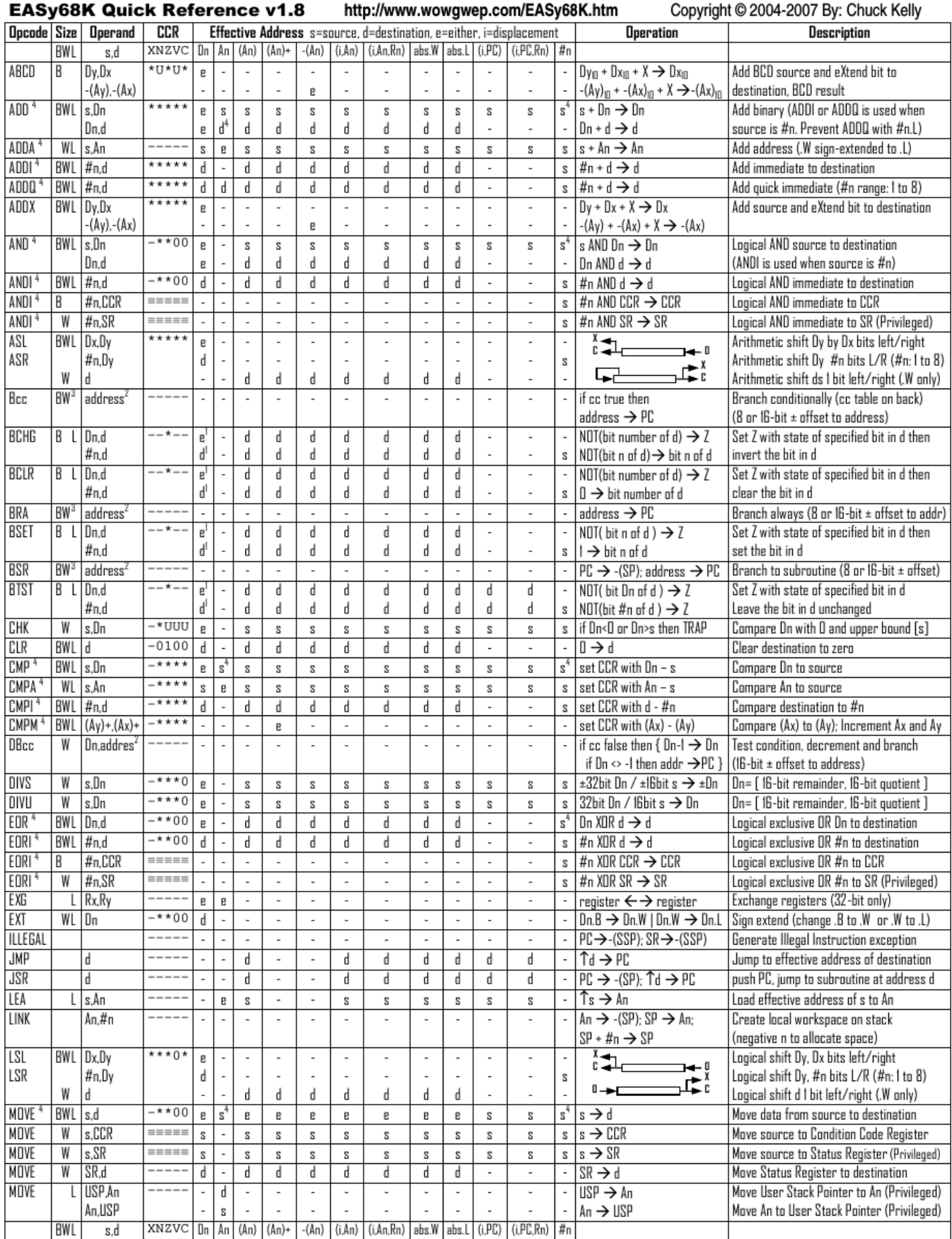

# Computer Architecture – EPITA – S4 – 2017/2018

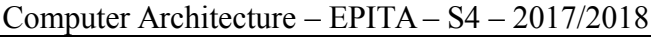

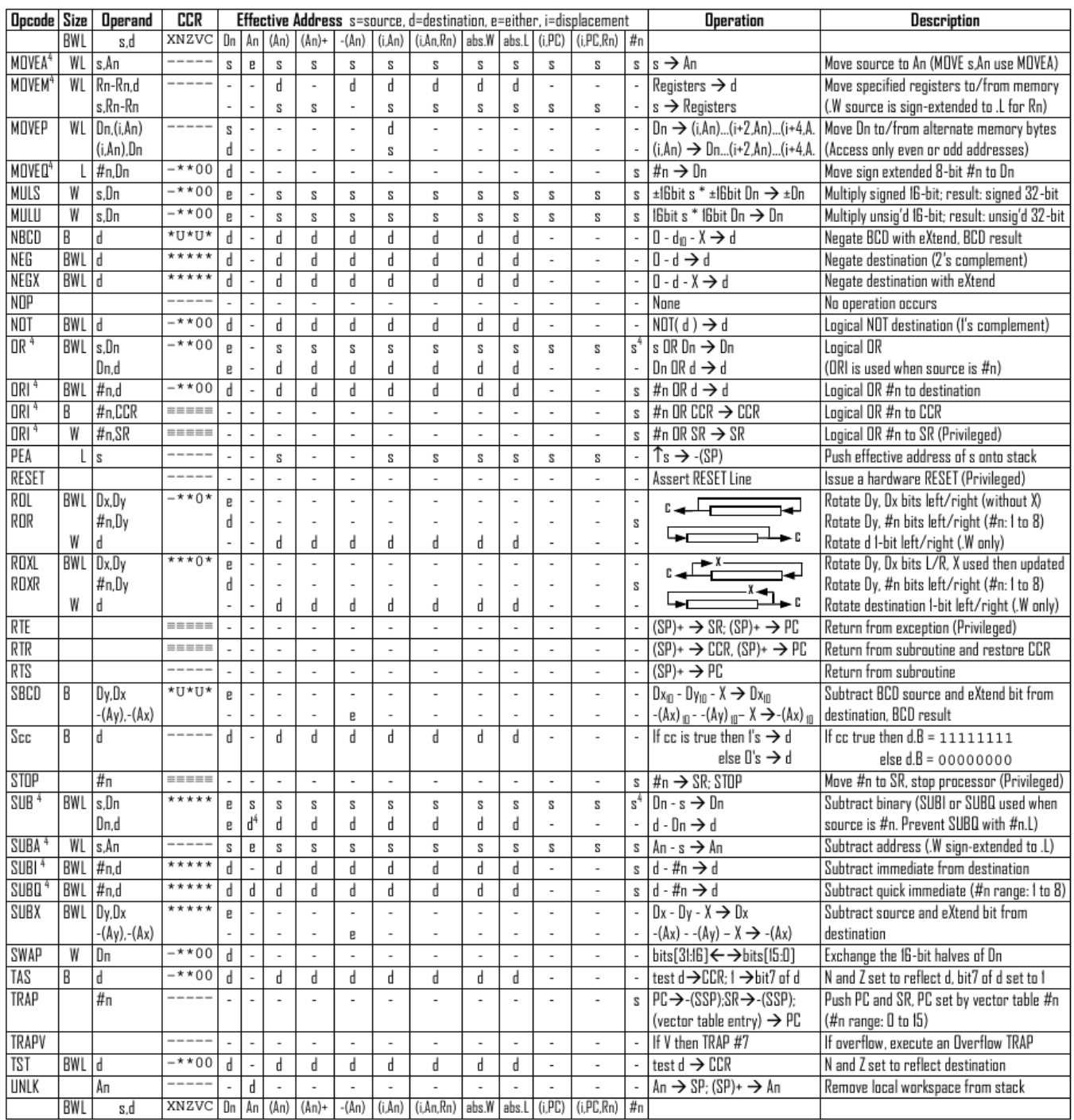

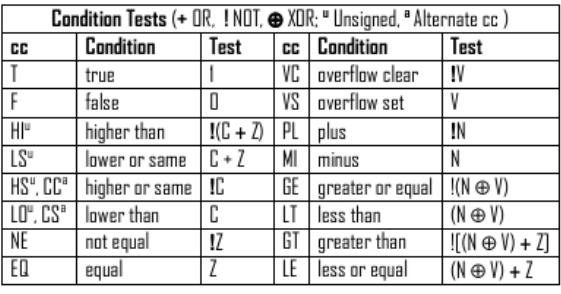

Revised by Peter Csaszar, Lawrence Tech University - 2004-2006

- An Address register (16/32-bit, n=0-7)
- Dn Data register (8/16/32-bit, n=0-7)
- Rn any data or address register
- Source, d Destination  $S$
- Either source or destination  $\mathbf{e}$
- #n Immediate data, i Displacement **BCD** Binary Coded Decimal
- ↑
- Effective address
- Long only; all others are byte only  $\boldsymbol{2}$
- Assembler calculates offset 3
- - Branch sizes: .B or .S -128 to +127 bytes, .W or .L -32768 to +32767 bytes
	- Assembler automatically uses A, I, Q or M form if possible. Use #n.L to prevent Quick optimization

Distributed under the GNU general public use license.

4

- SSP Supervisor Stack Pointer (32-bit)
- USP User Stack Pointer (32-bit)
- SP Active Stack Pointer (same as A7)
- PC Program Counter (24-bit)
- SR Status Register (16-bit)
- CCR Condition Code Register (lower 8-bits of SR)
	- N negative, Z zero, V overflow, C carry, X extend
	- $*$  set according to operation's result.  $=$  set directly
	- not affected, O cleared, 1 set, U undefined
		-

Last name: ............................................. First name: ........................................... Group: ............................

# **ANSWER SHEET TO BE HANDED IN**

#### **Exercise 1**

<span id="page-6-0"></span>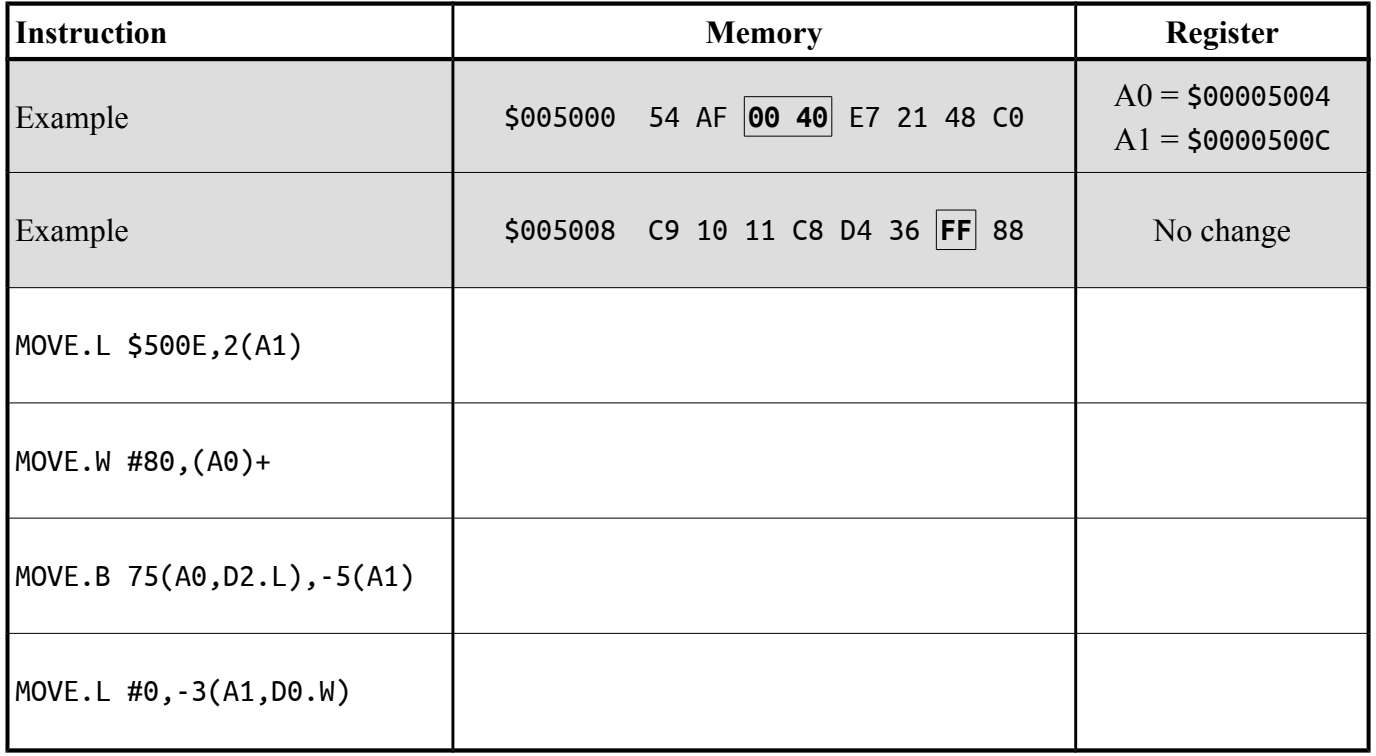

#### **Exercise 2**

<span id="page-6-2"></span>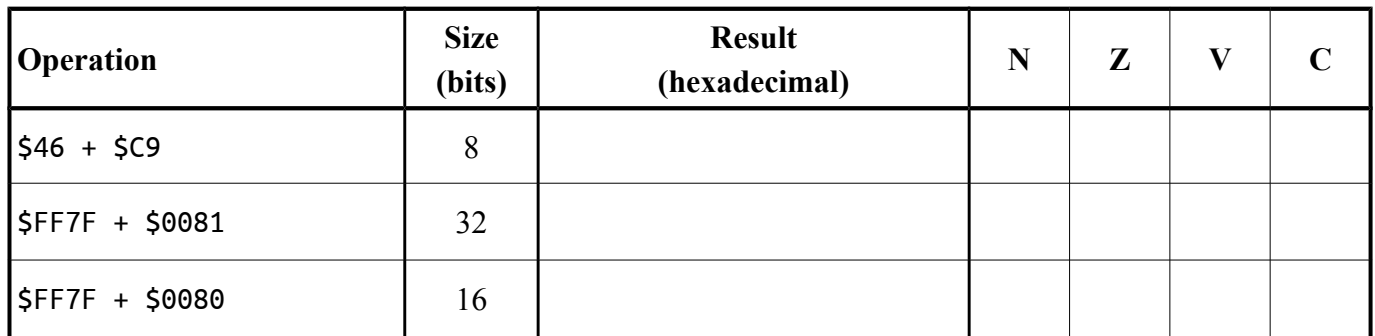

#### **Exercise 3**

<span id="page-6-1"></span>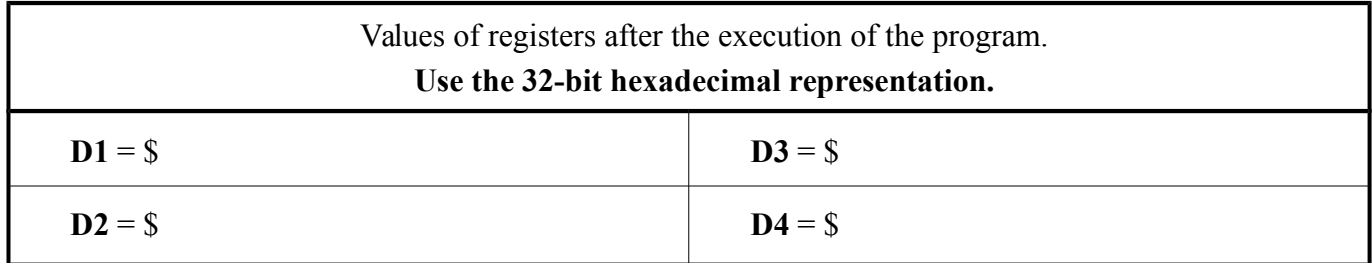

# **Exercise 4**

FillScreen

GetRectangle

MoveSprite